Prof. Dr. Stephan Kleuker Hochschule Osnabrück Fakultät Ing.-Wissenschaften und Informatik - Software-Entwicklung -

Die Online-Befragung zur genutzten alternativen Veranstaltungsform und zur Lehrevaluation ist online. Bitte ausfüllen: [https://forms.gle/MLCEGPeBxFZMGbcj9.](https://forms.gle/MLCEGPeBxFZMGbcj9) Sie werden eventuell aufgefordert sich bei Google anzumelden, das ist nur notwendig, wenn Sie in der Bearbeitung eine Pause machen wollen und das Teilergebnis zwischenspeichern wollen. Die Befragung endet am 22.12., die Ergebnisse stehen in einem nachfolgenden Fragen&Antworten-Dokument auf der Webseite der Veranstaltung.

Hinweis: Diese Lernnotiz enthält einen sehr sinnvollen Vorschlag um den Lehrstoff der 10. Woche der Veranstaltung zu erlernen. Er ist gegliedert in die generellen Ziele und die Arbeitsschritte. Es ist notwendig, dass Sie die in dieser Lernnotiz genannten Videos bis zum Ende der offiziellen Vorlesungszeit (Mo 11:30 und Fr 11:30) durchgearbeitet haben. Zu den Vorlesungszeiten besteht die Möglichkeit in Zoom Fragen zu stellen und weitergehende Themen zu Aufgaben oder auch dem Studium zu diskutieren.

<https://hs-osnabrueck.zoom.us/my/kleuker>

*Diese Lernnotiz bezieht sich genauer auf die Vorlesungstermine am 4.12 und 8.12.*  Denken Sie daran, dass ich auch über E-Mail erreichbar bin und Fragen beantworte.

## **Ziele VL 18**

- Verständnis von und Fähigkeit zur Nutzung dynamischer Polymorphie mit der zur Laufzeit die aufzurufende Methode festgelegt auf Basis des ursprünglich zur Erzeugung genutzten Klasse genutzt wird [zentrales, wichtigstes OO-Konzept, muss verstanden werden]
- Verständnis von der, Fähigkeit zur und Abwägung der Folgen der Nutzung eines Cast-Operators in OO-Programmen

## **Arbeitsschritte VL 18**

- *Laden Sie sich die folgenden Videos zuerst herunter, wenn Sie die HS-Plattform nutzen* und schauen Sie sich diese an. Es ist sinnvoll die Folien danach nochmals durchzugehen.

Einführung in die dynamische Polymorphie mit BlueJ [http://kleuker.iui.hs](http://kleuker.iui.hs-osnabrueck.de/Videos/Prog1/Prog1DynamischePolymorphie1.mp4)[osnabrueck.de/Videos/Prog1/Prog1DynamischePolymorphie1.mp4](http://kleuker.iui.hs-osnabrueck.de/Videos/Prog1/Prog1DynamischePolymorphie1.mp4) (28:11), auch <https://youtu.be/5oKRaxyuskM>

Folien 451 – 464: Dynamische Polymorphie [http://kleuker.iui.hs](http://kleuker.iui.hs-osnabrueck.de/Videos/Prog1/Prog1DynamischePolymorphie2.mp4)[osnabrueck.de/Videos/Prog1/Prog1DynamischePolymorphie2.mp4](http://kleuker.iui.hs-osnabrueck.de/Videos/Prog1/Prog1DynamischePolymorphie2.mp4) (19:38), auch <https://youtu.be/wPngI7fRNhY>

Einführung in das Casten mit BlueJ <http://kleuker.iui.hs-osnabrueck.de/Videos/Prog1/Prog1Casten1.mp4> (20:00), auch <https://youtu.be/tu4BF6d3NQ0>

Folien 465 – 475: Kritische Analyse der Nutzung des Cast-Befehls <http://kleuker.iui.hs-osnabrueck.de/Videos/Prog1/Prog1Casten2.mp4> (22:54), auch <https://youtu.be/yYrNYpG1YPM>

Lesen Sie das zur Vorlesung gehörende Fragen-Und-Antworten-Dokument, das meist kurz nach der Vorlesung auf der Veranstaltungsseite in der Nähe dieser Lernnotiz steht.

- Prüfen Sie, ob Sie die angegebenen Ziele der Woche erreicht haben.

## **Ziele VL 19**

- Verständnis und Fähigkeit zur Nutzung der Klasse Object, mit der Möglichkeit vollständige equals().-Methoden beim Überschreiben zu erstellen
- Verständnis und Fähigkeit zur Nutzung von flachen und tiefen Kopien von Objekten mit Visualisierung in Objektspeicherdiagrammen

## **Arbeitsschritte VL 19**

- *Laden Sie sich die folgenden Videos zuerst herunter, wenn Sie die HS-Plattform nutzen* und schauen Sie sich diese an. Es ist sinnvoll die Folien danach nochmals durchzugehen.

Einführung in die Klasse Object mit BlueJ

<http://kleuker.iui.hs-osnabrueck.de/Videos/Prog1/Prog1Object1.mp4> (38:41), auch [https://youtu.be/nPTZsbTk\\_3Q](https://youtu.be/nPTZsbTk_3Q)

Folien 477 – 491: Idee der Klasse Object und Vervollständigung der equals()-Methoden <http://kleuker.iui.hs-osnabrueck.de/Videos/Prog1/Prog1Object2.mp4> (24:31), auch [https://youtu.be/TcQtYLj\\_OCI](https://youtu.be/TcQtYLj_OCI)

Folien 492 – 510: Tiefe und flache Kopien

<http://kleuker.iui.hs-osnabrueck.de/Videos/Prog1/Prog1Object3.mp4> (23:21), auch [https://youtu.be/8GGCN8Iu\\_jA](https://youtu.be/8GGCN8Iu_jA)

Hinweis: Die hier vorgestellte Idee, dass jede Klasse, die in einer tiefen Kopie genutzt werden kann, eine clone()-Methode oder einen Kopierkonstruktor zur Verfügung stellt, ist generell sinnvoll und wird oft genutzt. Diese Lösung funktioniert aber nicht, wenn es in den zu clonenden Objekten Referenzen auf identische (==) Objekte gibt, die auch in der Kopie identisch bleiben sollen. Dies veranschaulicht folgender Programmcode.

```
public class AnalyseTiefeKopie{
   public void linienspielerei(){
    EinUndAusgabe io = new EinUndAusgabe();
    Punkt p = new Punkt(42, 42);
    Linie 11 = new Linie(p, p);
     io.ausgeben("l1.start==l1.ende: " 
           + (l1.getStart()==l1.getEnde()) + "\n");
    Linie 12 = 11.clone();
     io.ausgeben("l2.start==l2.ende: "
           + (l2.getStart()==l2.getEnde()) + "\n");
     io.ausgeben("l2.start eq l2.ende: "
           + (l2.getStart().equals(l2.getEnde())) + "\n");
   }
}
```
Innerhalb von l1 wird zweimal ein identisches Objekt referenziert, was für konkrete Linien natürlich kaum einen Sinn macht, aber z. B. in einer ArrayList durchaus sinnvoll sein kann. Wird dann l1 geclonet wird jeder einzelne Punkt der Linie geclonet. Das garantiert, dass in der gecloneten Linie start und ende gleich (equals) sind. Da aber jeweils neue Kopien entstehen, sind diese Punkte nicht identisch. Das zeigt auch die zugehörige Ausgabe.

Prof. Dr. Stephan Kleuker Hochschule Osnabrück Fakultät Ing.-Wissenschaften und Informatik - Software-Entwicklung -

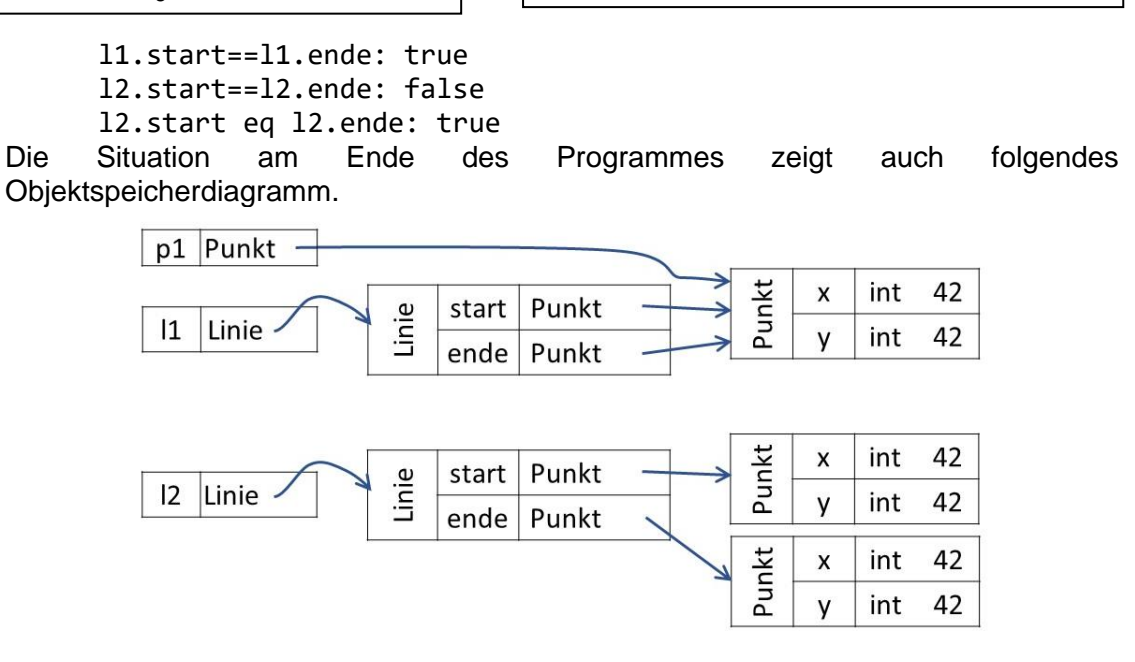

Als Lösung kann man sich schon geclonte Objekte in einer bei der clone()-Methode mit zu übergebenden Hilfsobjekt merken und vor jedem Clonen prüfen, ob das Objekt schon geclont wurde und ggfls. dieses als Ergebnis liefern. Diesen Ansatz können wir aktuell noch nicht umsetzen. Soll in Java ein echter Clone mit möglichen identischen Referenzen entstehen, gibt es verschiedene Lösungen. Ein Ansatz ist es die Möglichkeit von Java zu nutzen Objekte in Dateien zu schreiben (ObjectOutputWriter, XMLEncoder) und diese dann wieder zu lesen. Java garantiert dann, dass eine echte tiefe Kopie mit passenden Referenzen geliefert wird.

Diese Anmerkung ist bewusst als Hinweis markiert, da Sie das Problem verstehen sollten, sich die Lösung aber erst frühestens Ende des Semesters selbst erarbeiten können.

- Lesen Sie das zur Vorlesung gehörende Fragen-Und-Antworten-Dokument, das meist kurz nach der Vorlesung auf der Veranstaltungsseite in der Nähe dieser Lernnotiz steht.
- Bearbeiten Sie Aufgabenblatt 10. Denken Sie daran, dass ich für Fragen meist kurzfristig erreichbar bin.
- Prüfen Sie, ob Sie die angegebenen Ziele der Woche erreicht haben.